# Professional Services

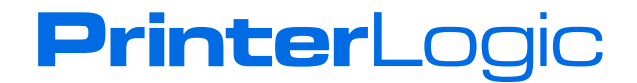

#### **Overview**

This guide provides a high-level overview of the implementation phases of PrinterLogic's Installation Services in a Windows computing environment. These services may be used for support during the proof of concept (POC) phase, HA Active / Active setup or implementation phase of the PrinterLogic platform. Services include support from a PrinterLogic engineer. Additional documentation with complete product implementation instructions can be found in the online user guide on PrinterLogic.com.

#### Implementation Phases

The implementation of PrinterLogic Web Stack (formerly Printer Installer) will be completed in five phases. Prior to Phase 1, ensure that the following items are complete:

- Contact a PrinterLogic Account Executive or partner to begin a POC or purchase of PrinterLogic Web Stack
- Review the Professional Services Quote provided by PrinterLogic or partner
- Receive Statement of Work (SOW) created and provided by PrinterLogic or partner
- Send signed SOW to PrinterLogic or partner

## Phase 1: Project Planning

- **Step 1:** Kick off meeting scheduled via WebEx
	- Contact information gathering
	- Discuss implementation time frame and needs
	- **Discuss design services**

## Phase 2: Design Services

- **Step 1:** Design document questionnaire emailed and returned to PrinterLogic
- **Step 2:** PrinterLogic creates design documents containing contact information, gathering PDF and VSDX format
- **Step 3:** Schedule call to discuss design document changes; update document and email back final version

**PrinterLogic** 

**Step 4:** Sign-off design documents

2

## Phase 3: Installation Services

- **Step 1:** Provision a server—requirements can be found in the product documentation on [PrinterLogic.com](https://www.printerlogic.com)
- **Step 2:** Install or upgrade to the latest PrinterLogic Web Stack version
- **Step 3:** Install and configure everything according to the SOW—training will take place at the same time as setup
- **Step 4:** Sign-off that all features have been installed and are working

## Phase 4: Application Testing, Training, and Documentation\*

- **Step 1:** Cover any additional training requested or items missed during Phase 3
- **Step 2:** Create custom documentation according to SOW\*
- **Step 3:** Verify all features and functionality have been trained on
- **Step 4:** PrinterLogic to provide all contact information for further support needs

#### Phase 5: Project Close

- **Step 1:** Verify with technical contact all items are complete according to the SOW
- **Step 2:** Send completion email to the project manager containing sign-off on all SOW items and hours spent
- **Step 3:** Introduction to Support for your continued success with PrinterLogic

\*Custom documentation is contingent on the SOW and what was agreed upon.

PLWP\_PROFESSIONAL\_SERVICES\_091819

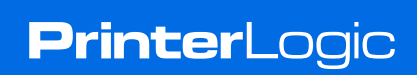